# Package 'rCMA'

June 24, 2022

Type Package

Title R-to-Java Interface for 'CMA-ES'

Version 1.1.1

Date 2015-04-30

Author Wolfgang Konen <wolfgang.konen@fh-koeln.de>, Nikolaus Hansen <hansen .AT. lri.fr>

Maintainer Wolfgang Konen <wolfgang.konen@fh-koeln.de>

Description Tool for providing access to the Java version 'CMAEvolutionStrategy' of Nikolaus Hansen. 'CMA-ES' is the Covariance Matrix Adaptation Evolution Strategy, see <[https://www.lri.fr/~hansen/cmaes\\_inmatlab.html#java](https://www.lri.fr/~hansen/cmaes_inmatlab.html#java)>.

License GPL  $(>= 3)$ 

**Depends** R  $(>= 2.14.0)$ ,

Suggests rJava

Collate 'rCMA.R' 'cmaGetters.R' 'cmaEvalMeanX.R'

NeedsCompilation no

Repository CRAN

Date/Publication 2022-06-24 11:41:52 UTC

# R topics documented:

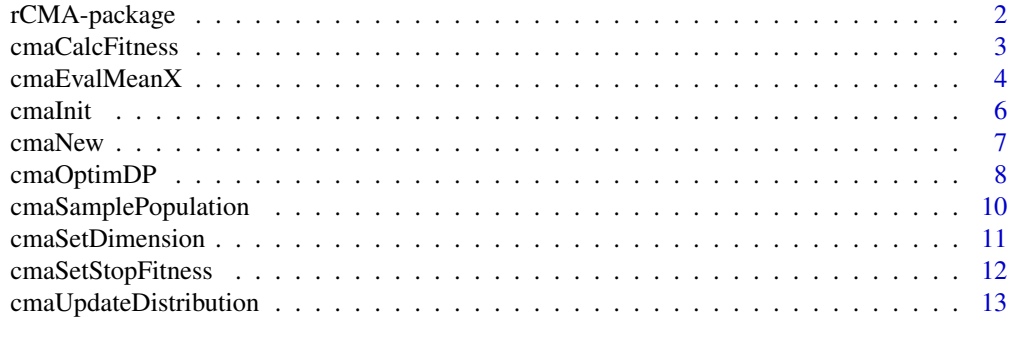

**Index** [15](#page-14-0)

<span id="page-1-0"></span>

#### Description

CMA-ES R-to-Java interface

### **Details**

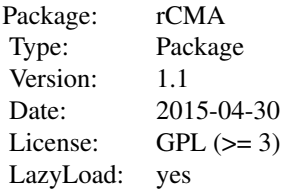

rCMA is a package to perform CMA-ES optimization, using the \*Java\* implementation by Niko Hansen [Hansen2009].

CMA-ES [HansOst96, Hansen13] is the Covariance Matrix Adapting Evolutionary Strategy for numeric black box optimization.

The main features of rCMA are:

- 1. Abiltiy to start the Java CMA-ES optimization with fitness functions defined in R.
- 2. Constraint handling: Arbitrary constraints can be incorporated, see function parameter isFeasible in [cmaOptimDP](#page-7-1).
- 3. Extensibility: Full access to all methods of the Java class CMAEvolutionStrategy through package [rJava](http://cran.r-project.org/web/packages/rJava/index.html). New methods can be added easily. See the documentation of [cmaEvalMeanX](#page-3-1) for further details, explanation of JNI types and a full example.
- 4. Test and Debug: The access of Java methods from R allows for easy debugging and test of programs using CMAEvolutionStrategy through R scripts without the necessity to change the underlying JAR file.

The main entry point functions are [cmaNew](#page-6-1), [cmaInit](#page-5-1) and [cmaOptimDP](#page-7-1).

Note: To install rJava properly on some Unix systmes, it might be necessary to issue as root the command R CMD javareconf once, or, as normal user to issue the command R CMD javareconf -e prior to installing package rJava or prior to loading library rJava.

#### Author(s)

Wolfgang Konen (<wolfgang.konen@fh-koeln.de>)

#### References

[HansOst96] Hansen, N. and Ostermeier, A.: Adapting arbitrary normal mutation distributions in evolution strategies: The covariance matrix adaptation. In Proceedings of the 1996 IEEE International Conference on Evolutionary Computation, pp. 312-317, 1996. [PDF.](https://www.lri.fr/~hansen/CMAES.pdf)

# <span id="page-2-0"></span>cmaCalcFitness 3

[Hansen09] <https://www.lri.fr/~hansen/javadoc> Nikolaus Hansen: Javadoc for CMA-ES Java package fr.inria.optimization.cmaes, 2009.

[Hansen13] <https://www.lri.fr/~hansen/cmaesintro.html> Nikolaus Hansen: The CMA Evolution Strategy Web Page, 2013.

[Urbanek13] <http://cran.r-project.org/web/packages/rJava> Urbanek, S.: rJava: Low-level R to Java interface, 2013.

[Oracle14] [http://docs.oracle.com/javase/7/docs/technotes/guides/jni/spec/jniTOC.](http://docs.oracle.com/javase/7/docs/technotes/guides/jni/spec/jniTOC.html) [html](http://docs.oracle.com/javase/7/docs/technotes/guides/jni/spec/jniTOC.html) Oracle: The Java Native Interface. Programmer's Guide and Specification, 2014.

cmaCalcFitness *Calculate the fitness of a population.*

### Description

The population is usually obtained by [cmaSamplePopulation](#page-9-1).

# Usage

```
cmaCalcFitness(cma, popR, fitFunc)
```
#### Arguments

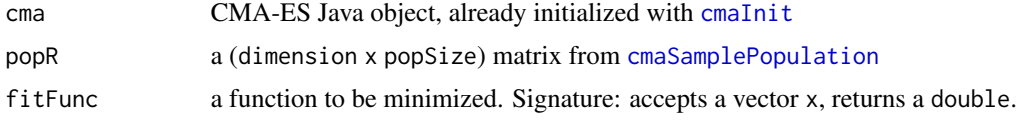

#### Value

fitness, a vector of length [cmaGetPopulationSize\(](#page-10-1)cma) with the fitness of each individuum

#### Author(s)

Wolfgang Konen, FHK, 2013

#### See Also

[cmaSamplePopulation](#page-9-1), [cmaUpdateDistribution](#page-12-1), [cmaNew](#page-6-1)

#### Examples

```
cma < -cmalew();
  cmaInit(cma,dimension=2,initialX=1.5);
  popR <- cmaSamplePopulation(cma);
  fitFunc <- function(x) {sum(x*x)};
   fitness <- cmaCalcFitness(cma,popR,fitFunc);
   cmaUpdateDistribution(cma,fitness);
```
#### Description

After executing [cmaOptimDP](#page-7-1), there is a current population and a best-ever solution. Evaluate for the mean of the current population whether it is feasible and whether the mean is an even better solution. If so, update the best-ever solution.

#### Usage

```
cmaEvalMeanX(cma, fitFunc, isFeasible = function(x) TRUE)
```
#### Arguments

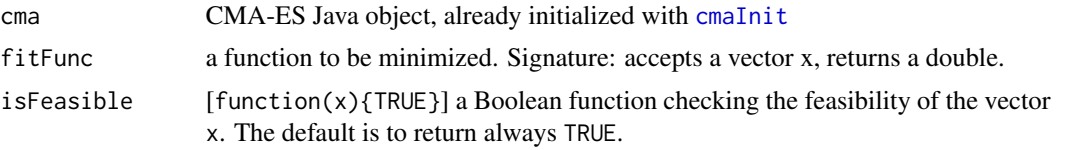

#### Details

The code of this function is also instructive as a full example for the extensibility of the [rJava](http://cran.r-project.org/web/packages/rJava/index.html) interface to CMA-ES. See the full code in demo/demoEvalMeanX. Some example rJava-calls are:

```
rJava::.jcall(cma,"[D","getMeanX");
bestSolutionObj =
rJava::.jcall(cma,"Lfr/inria/optimization/cmaes/CMASolution;","setFitnessOfMeanX",fitFunc(meanX));
rJava::.jcall(bestSolutionObj,"J","getEvaluationNumber");
```
Every direct method of classes in the CMA-ES Java package cmaes (see [Hansen09] for the complete Javadoc and [Hansen13] for an overview on CMA-ES in total) can be accessed with the .jcall-mechanism of the [rJava](http://cran.r-project.org/web/packages/rJava/index.html) R package:

```
rJava::.jcall(obj,returnType,method,...)
```
where ... stands for the calling parameter(s) of method. returnType is a string following the JNI type convention (see, e.g. [Oracle14])

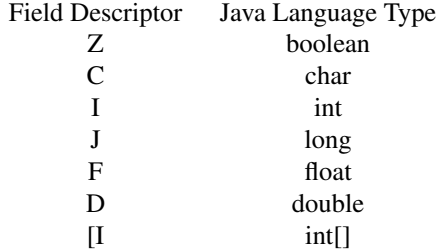

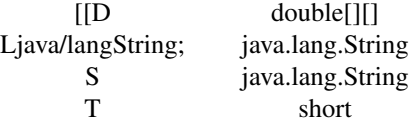

(Note: (a) the terminating ";" in "Ljava/langString;" (!) and (b) "S" is a short hand for "Ljava/langString;" and "T" is the re-mapped code for short. )

The calling parameters in ... have to be matched exactly. In R, numeric vectors are stored as doubles, so the calling syntax

```
bestSolutionObj = .jcall(cma,rType,"setFitnessOfMeanX",fitFunc(meanX));
```
is just right for the Java method setFitnessOfMeanX(double[]) . In other cases, the calling R variable x has to be cast explicitly:

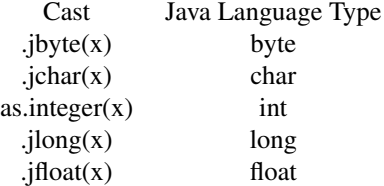

#### Value

bestSolution, a list with entries:

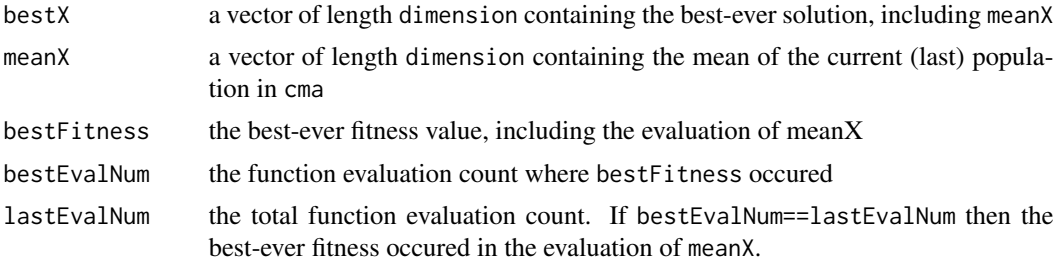

#### Author(s)

Wolfgang Konen, FHK, 2013-2015

# References

[Hansen09] <https://www.lri.fr/~hansen/javadoc> Nikolaus Hansen: Javadoc for CMA-ES Java package fr.inria.optimization.cmaes, 2009. [Hansen13] <https://www.lri.fr/~hansen/cmaesintro.html> Nikolaus Hansen: The CMA Evolution Strategy, 2013. [Oracle14] [http://docs.oracle.com/javase/7/docs/technotes/guides/jni/spec/jniTOC.](http://docs.oracle.com/javase/7/docs/technotes/guides/jni/spec/jniTOC.html)

<span id="page-5-0"></span>[html](http://docs.oracle.com/javase/7/docs/technotes/guides/jni/spec/jniTOC.html) Oracle: The Java Native Interface. Programmer's Guide and Specification. Chapter 3 (JNI types), Sec. 'Type Signatures', 2014.

### See Also

[cmaInit](#page-5-1), [cmaOptimDP](#page-7-1)

#### Examples

```
## Not run:
  ## just to show the syntax, without calling cmaOptimDP
  fitFunc <- function(x) { sum(x*x); }
  isFeasible <- function(x) { TRUE; }
  cma <- cmaNew(propFile="CMAEvolutionStrategy.properties");
  cmaInit(cma,dimension=2,initialX=1.5);
  bestSolution=cmaEvalMeanX(cma,fitFunc,isFeasible);
  str(bestSolution);
```
## End(Not run)

<span id="page-5-1"></span>cmaInit *Initialize a CMA-ES Java object.*

#### Description

Initialize a CMA-ES Java object.

#### Usage

```
cmaInit(cma, seed = NULL, dimension = NULL, initialX = NULL,
  initialStandardDeviations = NULL)
```
#### Arguments

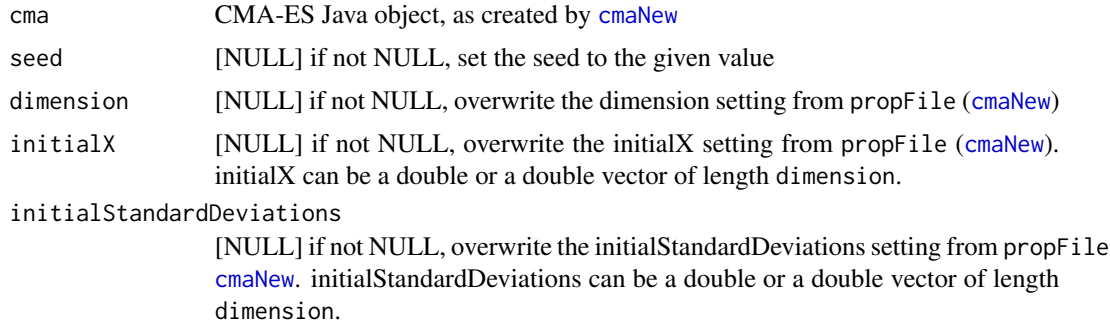

#### Value

fitness, a vector of 0's with the length of the intended population.

#### <span id="page-6-0"></span>cmaNew 7

## Note

As a side effect, the CMA-ES Java object cma of class CMAEvolutionStrategy is transferred into an augmented state. As a second side effect, the population size is set to

 $\lambda = 4 + 3floor(ln(n))$ 

where  $n =$ dimension.

#### Author(s)

Wolfgang Konen, FHK, 2013

#### See Also

[cmaNew](#page-6-1), [cmaOptimDP](#page-7-1)

#### Examples

```
cma < -cmalew();
  cmaInit(cma,seed=42,dimension=2,initialX=1.5);
```
<span id="page-6-1"></span>cmaNew *Create a new CMA-ES Java object.*

#### Description

Create a new CMA-ES Java object.

#### Usage

```
cmaNew(propFile = NULL)
```
#### Arguments

propFile [NULL] filename of a file with property settings. If NULL, read file CMAEvolutionStrategy.properties from the package directory (find.package("rCMA"))

#### Value

the new CMA-ES Java object of class CMAEvolutionStrategy, which has as additional attribute props, the Java Properties object as read from propFile.

#### Note

The default properties file can be found in CMAEvolutionStrategy.properties. A read-only copy can be inspected by browsing to "Index" (of package rCMA), then "Overview of user guides ...".

It allows to set more parameter, especially more [stop conditions.](#page-11-1)

# <span id="page-7-0"></span>Author(s)

Wolfgang Konen, FHK, 2013

#### See Also

[cmaInit](#page-5-1)

# Examples

```
## show how element initialX can be inferred from attribute props:
  ## (see cmaEvalMeanX-documentation for further details on .jcall and its argument "S")
  cma < -cmalew();
  props <- attr(cma,"props");
  initialX = rJava::.jcall(props,"S","getProperty","initialX");
  print(initialX);
```
<span id="page-7-1"></span>cmaOptimDP *Perform a CMA-ES optimization with constraints (DP).*

# Description

The optimization uses DP (death penalty) for handling constraint violations: Each time an infeasible individual is encountered, it is thrown away and a new individual is resampled from the CMA distribution.

#### Usage

```
cmaOptimDP(cma, fitFunc, isFeasible = function(x) { There);}maxDimPrint = 5, iterPrint = 10, verbose = 2)
```
### Arguments

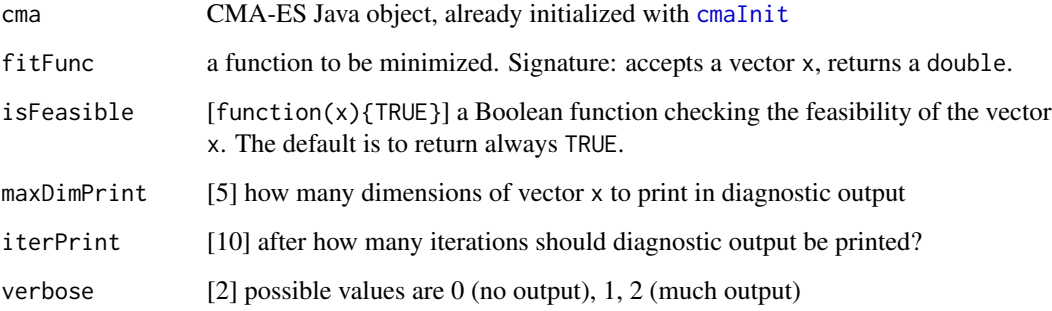

#### <span id="page-8-0"></span>cmaOptimDP 9

#### Details

This functions loops through iterations (generations) until a [stop condition](#page-11-1) is met: In each iteration, a population is sampled (infeasible individuals are replaced via Java function resampleSingle), its fitness vector is evaluated and the CMA distribution is updated according to this fitness vector.

Every iterPrint generations a one-line diagnostic output of the form

iter fitness | x1 x2 ... xp

is printed where fitness is the current best value of the fitness function to be minimized and x1 x2 ... xp are the first maxDimPrint dimensions of the corresponding best point in input space.

### Value

res, a list with diagnostic output from the optimization run:

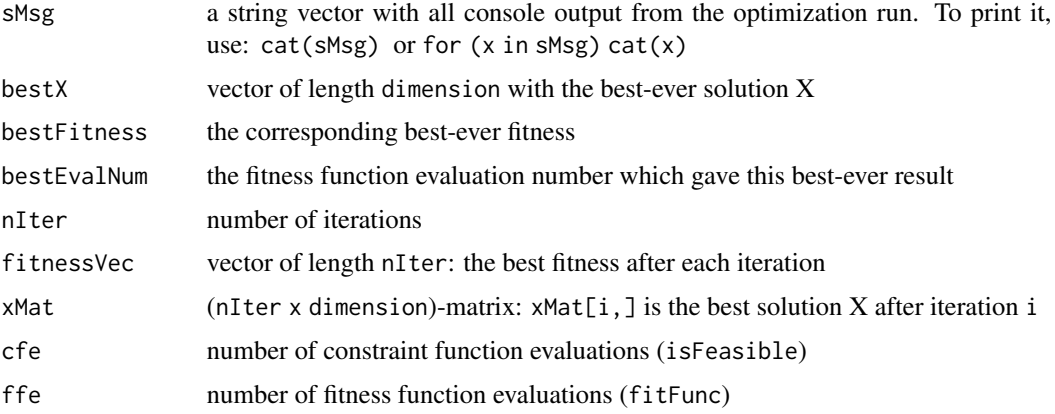

#### Note

If your fitness function depends on other parameters besides x, then encapsulate it in a new function fitFunc at a place where the other parameters are accessible and rely on R's mechanism to locate the other parameters in the environment surrounding fitFunc:

```
par1 <- someObject;
```
fitFunc <- function(x) { myFuncWithOtherPars(x,par1); }

#### Author(s)

Wolfgang Konen, FHK, 2013-2015

#### See Also

[cmaNew](#page-6-1), [cmaInit](#page-5-1)

#### Examples

```
## demo/demoCMA2.R: demo usage of package rCMA.
##
## After doing the unconstrained sphere (as in demoCMA1.r, for later reference in plot),
## the constrained sphere problem TR2 is solved.
## The problem TR2 has in addition to the fitness function 'sphere' the constraint function
## 'above the hyperplane sum_i(x_i) = n', where n is the input space dimension.
## The constrained optimum is at (1,...,1) and it has the value fTarget2=n.
##
## Note that in this second case, the optimimum lies exactly at the boundary
## of the feasible region: res2$bestX=c(1,...,1).
##
## This script does exactly the same as class CMAExampleConstr in cma_jAll.jar,
## but it allows to define the functions fitFunc and isFeasible on the R side.
## They can be replaced by arbitrary other R functions, which may depend on other
## R variables as well.
##
## The constraint handling approach is a very simple one: death penalty, i.e. if we get an
## infeasible individual, it is immediately discarded and a new one is drawn from the distribution.
## (This approach will run into trouble if the current distribution does not allow to reach any
## feasible solutions.)
##
library(rCMA)
fitFunc <- function(x) { sum(x*x); }
isFeasible \le function(x) { (sum(x) - length(x)) \ge 0; }
n = 2:
cma <- cmaNew(propFile="CMAEvolutionStrategy.properties");
cmaInit(cma,seed=42,dimension=n,initialX=1.5, initialStandardDeviations=0.2);
res1 = cmaOptimDP(cma,fitFunc,iterPrint=30);
cma <- cmaNew(propFile="CMAEvolutionStrategy.properties");
cmaInit(cma,seed=42,dimension=n,initialX=1.5, initialStandardDeviations=0.2);
res2 = cmaOptimDP(cma,fitFunc,isFeasible,iterPrint=30);
fTarget = c(0, n);plot(res1$fitnessVec-fTarget[1],type="l",log="y",xlim=c(1,max(res1$nIter,res2$nIter))
    ,xlab="Iteration",ylab="Distance to target fitness");
lines(res2$fitnessVec-fTarget[2],col="red");
legend("topright",legend=c("TR2","sphere"),lwd=rep(1,2),col=c("red","black"))
str(res2);
bestSolution=rCMA::cmaEvalMeanX(cma,fitFunc,isFeasible);
str(bestSolution);
```
<span id="page-9-1"></span>cmaSamplePopulation *Sample a population from the current CMA-ES distribution.*

<span id="page-9-0"></span>

# <span id="page-10-0"></span>cmaSetDimension 11

#### Description

```
The population size is given by cmaGetPopulationSize(cma). It can be either set manually with
cmaSetPopulationSize(cma,p), prior to cmaInit(cma), or CMA-ES will use the default popu-
lation size
popSize = 4 + 3 * log(dimension).
```
# Usage

cmaSamplePopulation(cma)

#### Arguments

cma CMA-ES Java object, already initialized with [cmaInit](#page-5-1)

#### Value

```
popR, a (dimension x popSize) matrix with popR[,1] being the first individuum in the population.
dimension = cmaGetDimension(cma)
popSize = cmaGetPopulationSize(cma)
```
# Author(s)

Wolfgang Konen, FHK, 2013

#### See Also

[cmaUpdateDistribution](#page-12-1), [cmaNew](#page-6-1)

#### Examples

```
cma < -cmalew();
   cmaInit(cma,dimension=2,initialX=1.5);
   popR <- cmaSamplePopulation(cma);
```
<span id="page-10-2"></span>cmaSetDimension *rCMA Getters and Setters.*

#### <span id="page-10-1"></span>Description

Get or set various elements of CMA-ES Java object cma.

cmaSetDimension sets the problem dimension (only prior to [cmaInit](#page-5-1)) cmaGetDimension returns the problem dimension cmaSetPopulationSize sets the population size (only prior to [cmaInit](#page-5-1)) cmaGetPopulationSize returns the population size cmaSetInitialX set the mean vector for the initial population (only prior to [cmaInit](#page-5-1)) cmaGetInitialX returns the mean vector for the initial population

# <span id="page-11-0"></span>12 cmaSetStopFitness

cmaSetCountEval sets the counter for fitness function evaluations (only prior to [cmaInit](#page-5-1)) cmaGetCountEval returns the counter for fitness function evaluations

# Usage

```
cmaSetDimension(cma, i)
cmaGetDimension(cma)
cmaSetPopulationSize(cma, i)
cmaGetPopulationSize(cma)
cmaSetInitialX(cma, initialX)
cmaGetInitialX(cma)
cmaSetCountEval(cma, p)
cmaGetCountEval(cma)
```
#### Arguments

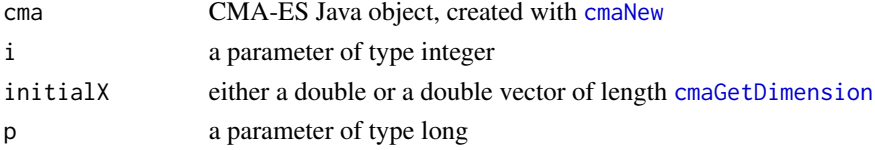

#### Value

none for the setters, the requested element(s) for the getters

### See Also

[cmaSetStopFitness](#page-11-1), [cmaNew](#page-6-1), [cmaInit](#page-5-1)

<span id="page-11-1"></span>cmaSetStopFitness *rCMA Stop Conditions.*

# Description

Set various stop conditions of CMA-ES Java object cma (only prior to [cmaInit](#page-5-1)).

cmaSetStopFitness sets the stop condition: fitness function below d (default: DOUBLE.MinValue) cmaSetStopMaxFunEvals sets the stop condition: max number of fitness function evaluations cmaSetStopTolFun sets the stop condition: delta of fitness function below d (default: 1e-12)

# <span id="page-12-0"></span>Usage

```
cmaSetStopFitness(cma, d)
```
cmaSetStopMaxFunEvals(cma, p)

```
cmaSetStopTolFun(cma, d)
```
# Arguments

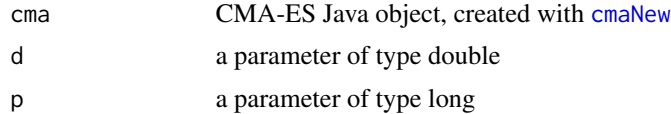

# Note

If your fitness can become negative, you need to set cmaSetStopFitness to a value different from the default to prevent premature stopping.

The properties file (read by [cmaNew](#page-6-1)) can be used to set further stop conditions. If they are not set, the following defaults are active:

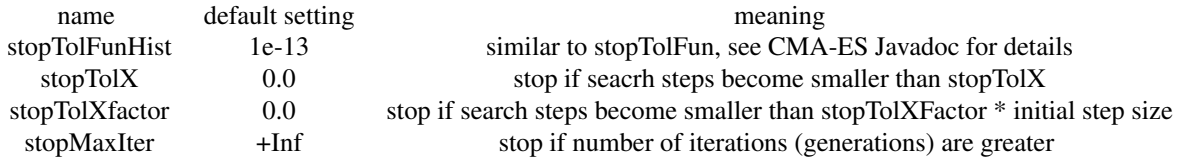

## See Also

[cmaSetDimension](#page-10-2), [cmaNew](#page-6-1), [cmaInit](#page-5-1)

<span id="page-12-1"></span>cmaUpdateDistribution *Update CMA-ES distribution with the fitness vector of the last population.*

#### Description

Update CMA-ES distribution with the fitness vector of the last population.

#### Usage

```
cmaUpdateDistribution(cma, fitness)
```
#### Arguments

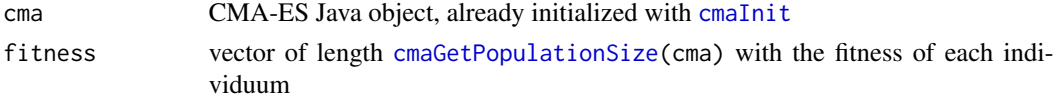

# <span id="page-13-0"></span>Note

As a side effect, the CMA-ES Java object cma of class CMAEvolutionStrategy is augmented.

# Author(s)

Wolfgang Konen, FHK, 2013

# See Also

[cmaSamplePopulation](#page-9-1), [cmaNew](#page-6-1), [cmaOptimDP](#page-7-1)

# <span id="page-14-0"></span>Index

∗ CMA rCMA-package, [2](#page-1-0) ∗ Covariance rCMA-package, [2](#page-1-0) ∗ Matrix rCMA-package, [2](#page-1-0) ∗ package rCMA-package, [2](#page-1-0) ∗ rJava rCMA-package, [2](#page-1-0) cmaCalcFitness, [3](#page-2-0) cmaEvalMeanX, *[2](#page-1-0)*, [4](#page-3-0) cmaGetCountEval *(*cmaSetDimension*)*, [11](#page-10-0) cmaGetDimension, *[11,](#page-10-0) [12](#page-11-0)* cmaGetDimension *(*cmaSetDimension*)*, [11](#page-10-0) cmaGetInitialX *(*cmaSetDimension*)*, [11](#page-10-0) cmaGetPopulationSize, *[3](#page-2-0)*, *[11](#page-10-0)*, *[13](#page-12-0)* cmaGetPopulationSize *(*cmaSetDimension*)*, [11](#page-10-0) cmaInit, *[2](#page-1-0)[–4](#page-3-0)*, *[6](#page-5-0)*, [6,](#page-5-0) *[8,](#page-7-0) [9](#page-8-0)*, *[11–](#page-10-0)[13](#page-12-0)* cmaNew, *[2,](#page-1-0) [3](#page-2-0)*, *[6,](#page-5-0) [7](#page-6-0)*, [7,](#page-6-0) *[9](#page-8-0)*, *[11–](#page-10-0)[14](#page-13-0)* cmaOptimDP, *[2](#page-1-0)*, *[4](#page-3-0)*, *[6,](#page-5-0) [7](#page-6-0)*, [8,](#page-7-0) *[14](#page-13-0)* cmaSamplePopulation, *[3](#page-2-0)*, [10,](#page-9-0) *[14](#page-13-0)* cmaSetCountEval *(*cmaSetDimension*)*, [11](#page-10-0) cmaSetDimension, [11,](#page-10-0) *[13](#page-12-0)* cmaSetInitialX *(*cmaSetDimension*)*, [11](#page-10-0) cmaSetPopulationSize, *[11](#page-10-0)* cmaSetPopulationSize *(*cmaSetDimension*)*, [11](#page-10-0) cmaSetStopFitness, *[12](#page-11-0)*, [12](#page-11-0) cmaSetStopMaxFunEvals *(*cmaSetStopFitness*)*, [12](#page-11-0) cmaSetStopTolFun *(*cmaSetStopFitness*)*, [12](#page-11-0) cmaUpdateDistribution, *[3](#page-2-0)*, *[11](#page-10-0)*, [13](#page-12-0) rCMA *(*rCMA-package*)*, [2](#page-1-0) rCMA-package, [2](#page-1-0) stop condition, *[9](#page-8-0)* stop conditions, *[7](#page-6-0)*